| Tavimu J   | ттримср шкалы оценок дополнительной деятельности                         |
|------------|--------------------------------------------------------------------------|
| Оценка     | Критерии выставления оценки                                              |
| Оценка «2» | Участие в олимпиаде                                                      |
| Оценка «4» | Участие в олимпиаде, участие в конференции (конкурсе)                    |
| Оценка «5» | Участие в олимпиаде, участие в конференции<br>(конкурсе)<br>$\mathbf{M}$ |
|            | выполнение других видов работ                                            |

Таблица 3 – Пример шкалы оценок дополнительной деятельности

Если задача повышенной трудности имеет нестандартный алгоритм решения, то от обучающегося требуется наличие определенного научного кругозора и опыта решения нестандартных задач. Преподаватель должен сформировать у обучающихся компетенции, позволяющие самостоятельно изучать необходимый материал, а также выделять главные структурные элементы. Для проверки правильности решения обучающимся желательно стараться находить несколько способов решения задачи.

Участие в научных конференциях и конкурсах обеспечивается за счет проведения обучающимися научно-исследовательских работ. Преподаватели должны научить обучающихся методикам самостоятельного и коллективного решения научноисследовательских задач, также развивать навыки работы в коллективах. Желательно, что темы исследовательских работ обучающихся совпадали с направлениями работ, проводимых на кафедрах, и не менялись в течение всего срока обучения. Огромное значение имеет обмен опытом и знаниями, который обучающиеся получают в процессе участия в конференциях и конкурсах.

Таким образом, в ходе учебной работы преподаватели должны контролировать и активизировать самостоятельную деятельность студентов. Активизация самостоятельной работы может быть осуществлена за счет введения дополнительной познавательной деятельности. Это позволит обучающимся повысить свою оценку, поучаствовать в научных мероприятиях, получить новый опыт научно-исследовательской и, возможно, профессиональной деятельности, научиться работать самостоятельно.

#### **Список литературы**

1. *Морозов Н. А.* Оценка самостоятельной деятельности студентов технических направлений подготовки / Н. А. Морозов // Университетский комплекс как региональный центр образования, науки и культуры: материалы Всероссийской научно-методической конференции (с международным участием); Оренбургский гос. ун-т. Оренбург: ООО ИПК «Университет», 2014. С. 373-376.

2. *Морозов Н. А.* Формирование компетенций, связанных с самостоятельным решением задач / Н. А. Морозов, А. А. Гаврилов // Университетский комплекс как региональный центр образования, науки и культуры: материалы Всероссийской научно-методической конференции (с международным участием); Оренбургский гос. ун-т. Оренбург: ООО ИПК «Университет», 2014. С. 377-379.

УДК 377.167.1:004.432

## **Г. А. Мурылева, Г. И. Мурылева, В. Р. Мурылев G. A. Muryleva, G. I. Muryleva, V. R. Murylev**  *ГБПОУ ВО «Муромский индустриальный колледж, Муром Murom Industrial College, Murom*  **gcyc1@list.ru**

# **ЭЛЕКТРОННЫЙ УЧЕБНИК НА ЯЗЫКЕ C# ELECTRONIC TEXTBOOK IN C# LANGUAGE**

**Аннотация.** В статье рассматривается электронный учебник, написанный на языке C#. **Annotation.** The article covers an electronic textbook written in C#. **Ключевые слова:** электронный учебник. **Keywords:** electronic textbook.

Федеральные государственные образовательные стандарты нового поколения привели к глобальным изменениям в системе среднего профессионального образования. Требования к уровню выпускника колледжа сформулированы, однако учебно-методическая база не успевает меняться так стремительно, как быстро меняются образовательные стандарты. Поэтому педагог должен быть готов к самостоятельной разработке учебных материалов, например, электронного учебника, являющегося программным продуктом, наделенным функциями интерактивного представления информации и контроля знаний.

Язык программирования C# и среда разработки MS Visual Studio являются универсальными инструментами для написания электронного учебника, работающего в среде Windows. Window Forms это платформа для создания приложений, ориентированных на работу с данными. Применение Window Forms для создания электронного учебника позволяет:

- создавать окна, содержащие лекционный материал и включающие в себя элементы текста, картинки, внедренное видео, кнопки управления окнами учебника;

- создавать модуль тестирования, предназначенный для контроля усвоения учебного материала с возможностью вывода итоговых результатов по окончании прохождения теста.

Практика создания электронного учебника на языке программирования С# апробирована в Муромском индустриальном колледже по профессии 43.01.09 «Повар, кондитер», междисциплинарный курс 02.01 «Организация, приготовление, подготовка к реализации и презентации горячих блюд, кулинарных изделий, закусок», раздел «Приготовление, подготовка к реализации блюд из муки».

Структура электронного учебника содержит:

Титульная страница (рисунок 1).  $1.$ 

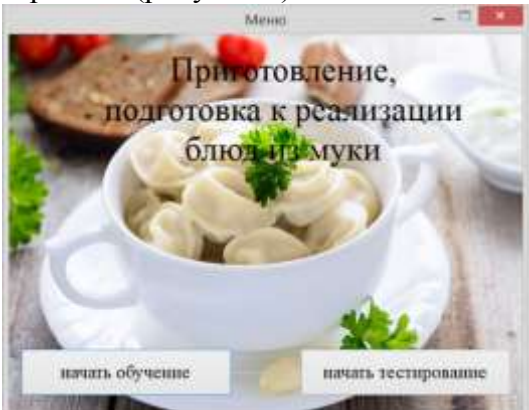

Рисунок 1 - Титульная страница электронного учебника

2. Раздел «Обучение», выполненный в формате гипертекста, включает в себя меню по темам:

- пищевая ценность продуктов;
- блинчики с яблочным фаршем:
- $-$  блины;
- вареники с творожным фаршем;
- суп-лапша домашняя (рисунок 2).

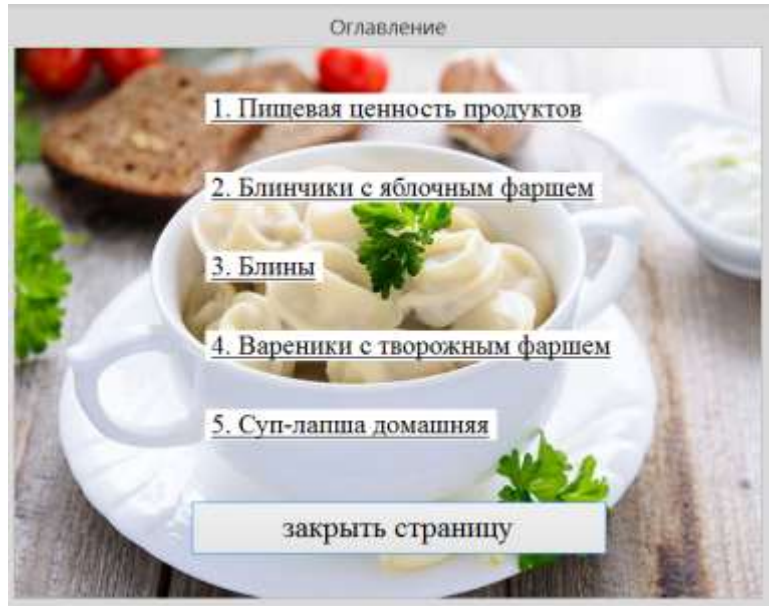

Рисунок 2 – Меню раздела «Обучение»

3. Раздел «Тестирование», предназначен для контроля знаний по пройденным темам (рисунок 3).

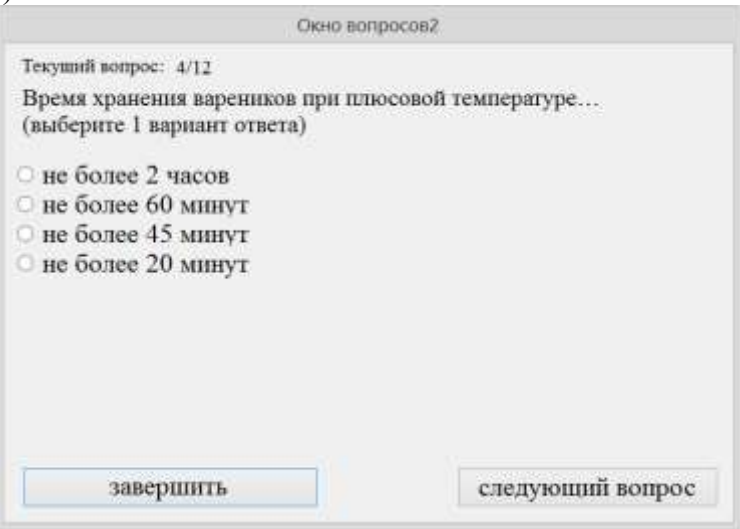

Рисунок 3 – Окно раздела «Тестирование»

Как было сказано ранее использование элементов Window Forms позволяет:

1. Внедрить в раздел «Обучение» страницы, содержащие текстовую, графическую, табличную и видео информацию» (рисунок 4).

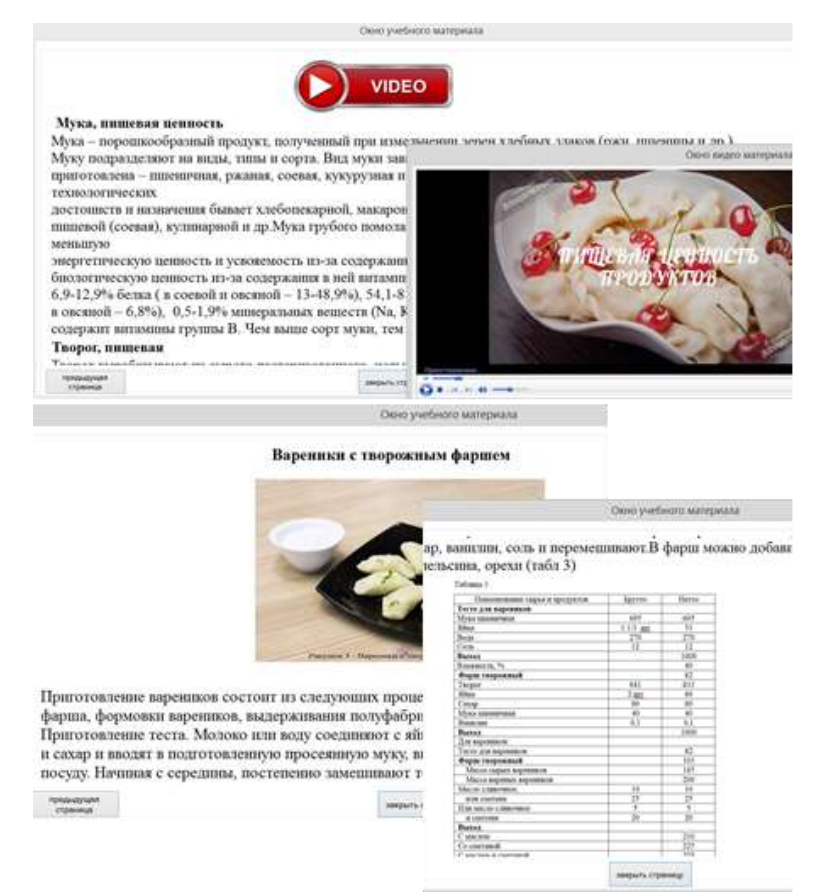

Рисунок 4 – Элементы Window Forms для раздела «Обучение»

2. Организовать раздел «Тестирование». Отметим, что контроль знаний обучающихся в формате тестирования выполняет в педагогике три взаимосвязанные функции: диагностическую, обучающую, воспитательную [1, с. 479]. Разновидности, представленных в учебнике вариантов тестовых вопросов:

- вопрос с одним вариантом ответа;
- вопрос с несколькими вариантами ответа;
- вопрос на сопоставление правильных вариантов ответов;
- вопрос с вводом ответа (рисунок 5).

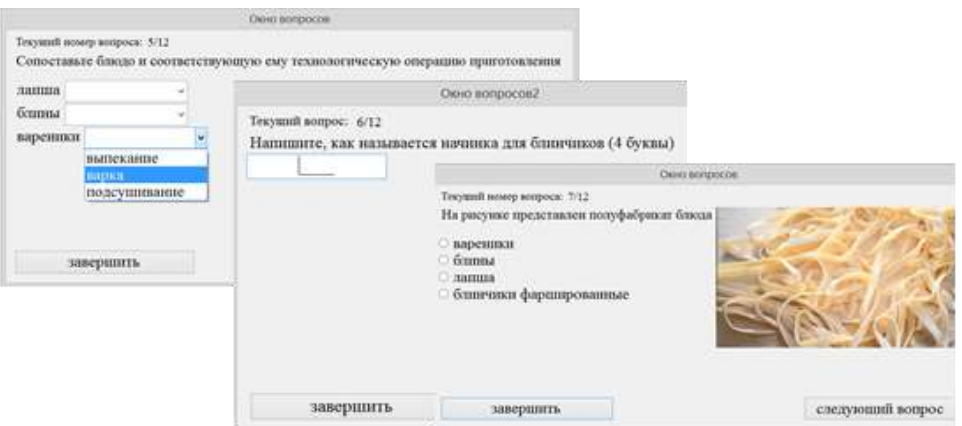

Рисунок 5 – Виды вариантов вопросов при тестировании

По окончании тестирования выводится окно с результатами тестирования, содержащее оценку и количество правильных и неправильных ответов (рисунок 6).

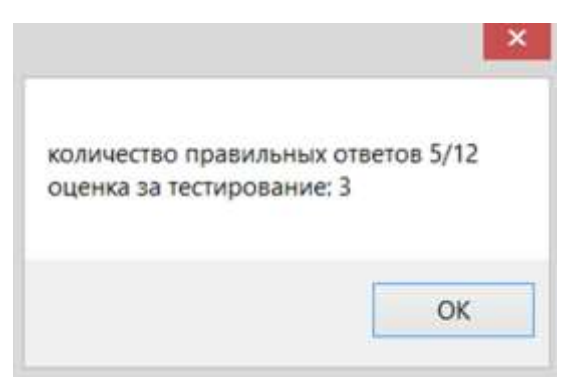

Рисунок 6 – Результаты тестирования

Достоинством использования электронного учебника является отсутствие необходимости использования какого-либо дополнительного программного обеспечения. Работа с учебником начинается сразу после запуска соответствующего файла типа .exe.

#### **Список литературы**

1. *Мурылева Г.А*. Компьютерное тестирование – инструмент современных контрольнооценочных средств / Г.А. Мурылева, Г.И. Мурылева // Образовательная среда: материалы II Всероссийского фестиваля научно-методических разработок уроков, внеклассных мероприятий, пособий и проектов. Чебоксары, 28 октября 2013 г. Чебоксары: Экспертнометодический центр, 2013. 490 с.

УДК [378.016:004.4]:378.147.33

**Е. Е. Неупокоева E. E. Neupokoeva**  *ФГАОУ ВО «Российский государственный профессионально-педагогический университет», Екатеринбург Russian state vocational pedagogical university, Ekaterinburg*  **helena\_rtd@mail.ru**

## **ЗНАЧЕНИЕ ВИДЕО УЧЕБНОГО НАЗНАЧЕНИЯ ПО ИЗУЧЕНИЮ ПРИКЛАДНЫХ ПРОГРАММ С ТОЧКИ ЗРЕНИЯ ГЕРМЕНЕВТИЧЕСКОГО ПОДХОДА**

### **VALUE OF VIDEO OF EDUCATIONAL APPOINTMENT ON STUDYING OF APPLICATION PROGRAMS IN TERMS OF HERMENEUTICAL APPROACH**

**Аннотация.** В статье рассматриваются потенциал видео учебного назначения применительно к изучению информационных технологий. Помимо традиционного смысла использования видео автор рассматривает значение видео в рамках концепции герменевтического подхода.

**Abstract.** In article are considered the potential of video of educational appointment in relation to studying of information technologies. Besides traditional sense of use of video the author considers value of video within the concept of hermeneutical approach.

**Ключевые слова**: видео учебного назначения, герменевтический подход, информационные технологии.

**Keywords:** video of educational appointment, hermeneutical approach, information technologies.

Аудиовизуальные технологии является одним из элементов, рассматриваемых современной системой образования как дополнительный ресурс, расширяющий возможности традиционных форм обучения [3, с. 89].

Видео учебного назначения выступает в качестве одной из ведущих форм представления информации при обучении информационных технологий (ИТ), однако,